## **Tutorial - Files**

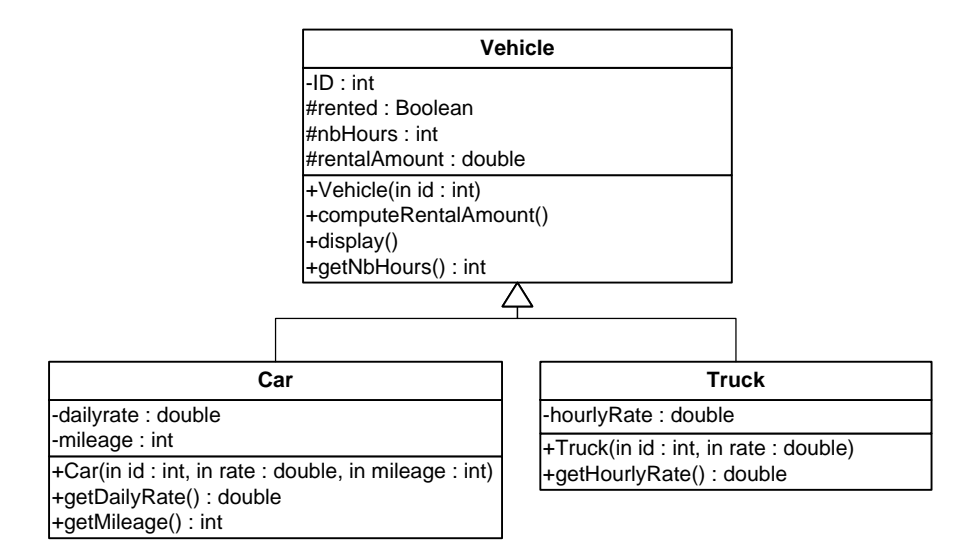

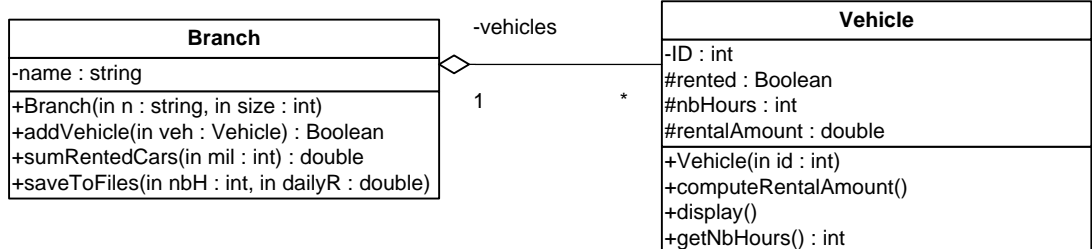

Look at the above UMLs and only write the class **Branch**

- o *ATTRIBUTES*:
	- **name:** the name of the vehicle rental company branch.
- o *METHODS*:
	- ₩., **Branch(n: string, size: int).** Constructor **.** If the size is less or equal than zero, the constructor throws an exception with the following message "Invalid Size".
	- **addVehicle(veh: Vehicle).** Adds a vehicle to the branch. It returns true if the vehicle is added, false otherwise.
- **sumRentedCars(mil: int).** Computes and returns the sum of the rental amounts of all rented cars having a mileage less than *mil*.
- **saveToFile(nbH:int, dailyR:double).** This methods saves the vehicles of the branch as follows: - The **Car** objects with **dailyRate** equals to *dailyR* are saved in the file "cars.data".
	- The **Truck** objects with **nbHours** greater than *nbH* are saved in the file "trucks.data".

**Question:** Translate into Java code the class **Branch**.